## Rédaction d'une bibliographie et d'un rapport scientifique

Olivier Sentieys

ENSSAT - Université de Rennes 1 IRISA/INRIA - Equipe-Projet Cairn ´

Olivier.Sentieys@irisa.fr

5 novembre 2009

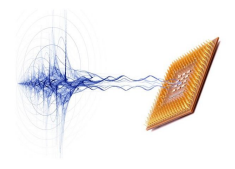

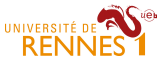

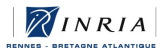

#### Introduction et motivations

- **Ecrire des articles et rapports scientifiques est une activité essentielle** de la recherche
- · Les publications sont primordiales pour la visibilité et la carrière d'un chercheur
- **•** Le M2R est une « formation à la Recherche »
- <span id="page-1-0"></span>• Objectif de cette conférence : vous donner les bases essentielles pour rédiger
	- votre rapport bibliographique
	- votre mémoire de stage
	- vos premiers articles

#### Plan

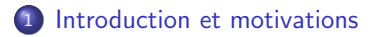

- 2 Rédiger un article
- 3 Quelques règles typographiques
- 4 Rechercher des références
- 5 Votre étude bibliographique

#### 6 Références

## Rédiger un rapport ou un article

- La forme est importante...
- mais le contenu est bien sur fondamental
- · Dans cette conférence on se concentre sur la forme du document (ici un article) qui doit être parfaite !
- Contenu et plan : titre, auteur(s), résumé, introduction, état de l'art, corps, conclusion, bibliographie
- <span id="page-3-0"></span>• Utiliser LATEX ou LATEX ou éventuellement LyX...

#### Titre et résumé

## Titre (Title)

Importance du titre : doit donner l'idée et la contribution principales

- pas "Wireless Sensor Networks"
- mais "A New Low-Power MAC Protocol for Energy-Constrained Wireless Sensor Networks"

#### Résumé (Abstract)

doit permettre de cerner LA contribution innovante à sa lecture

- un seul paragraphe d'environ 100-200 mots
- contexte (rapidement), objectifs, approche, résultats, revendications ("claims")

Titre et résumé sont souvent ce qui va déterminer si votre article sera lu ou non !

## Introduction et état de l'art

- Commencer par un ou deux paragraphes sur le contexte du travail
- Rédiger un paragraphe situant clairement la contribution
- **•** Situer le travail dans l'état de l'art (cette partie peut faire l'objet d'une section à part entière si nécessaire)
- Annoncer le plan de l'article

#### Corps de l'article

- $\bullet$  Article : pas plus de 4 à 5 sections et de 2 niveaux
- Rapport : pas plus de 4 à 5 chapitres de 3 à 4 sections et 2 niveaux
- Chaque section doit commencer par une introduction situant clairement l'idée développée
- et se terminer par une synthèse et une transition
- Titre des sections

1.2 Estimation de la puissance consommée par un circuit VLSI 1.2 Estimation of the Power Consumed by a VLSI Circuit

## Figures

- Les figures sont très utiles mais ne doivent pas être mises si elles sont trop générales ou n'apportent pas à la clarté de l'article
- Toutes doivent être originales
- Toutes doivent être citées, bien commentées et avec une légende claire (idéalement chaque légende doit être "self-contained")

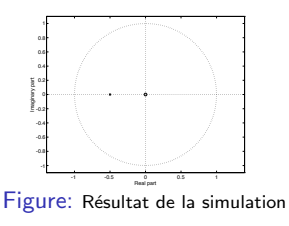

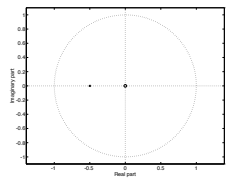

Figure: Diagramme pôles/zéros du système  $H(z)$  prouvant sa stabilité

A éviter : « Comme le montre la figure ci dessous... » ; les figures trop chargées et illisibles

## Références dans le texte

Comment citer une figure, une équation, une section ou un tableau?

#### **Français**

- La figure 1 illustre...
- Le tableau 1 présente...
- $\bullet$  À partir de l'équation 1...
- La section 1.1 donne... dans la section 1.2 nous donnons...

#### Anglais

- Figure 1 illustrates... (or Fig. 1)
- Table 1 shows... (or Tab. 1)
- **•** From Equation 1... (or Eq. 1)
- Section 1.1 gives... in Section 1.2 we give...

#### Notations et symboles mathématiques

- Vérifier l'uniformité et l'unicité des notations mathématiques
- Tous les symboles doivent être définis
- $\bullet$  Toujours mettre les symboles en italique dans le texte : x, i
- 3 ou trois ? 110 ou cent dix ?
- Une équation fait partie d'une phrase

La puissance dynamique  $P_d$  consommée par une porte logique est définie comme

$$
P_d = \alpha. C.f. Vdd^2
$$

où  $\alpha$  est son activité,  $C$  sa capacité, f sa fréquence et  $V_{dd}$  sa tension d'alimentation.

Dynamic power  $P_d$  consumed by a logic gate is defined as

$$
P_d = \alpha. C.f. Vdd^2
$$

where  $\alpha$  is the activity, C the capacitance, f the frequency and  $V_{dd}$  the supply power.

#### Discussions et commentaires des résultats

- Les résultats d'expérimentation doivent être commentés en détail
- $\bullet$  Une discussion (si elle est nécessaire) doit :
	- situer les résultats présentés par rapport à l'état de l'art
	- e montrer la nouveauté de la méthode
	- expliquer la nouveauté ou les gains apportés par ce travail
- C'est un exercice délicat mais très important dans une publication

#### Conclusion

- Résumer les contributions et résultats
- Indiquer les limites éventuelles
- Donner les perspectives du travail
- Section « Remerciements » *(Acknowledgment)* 
	- citer les personnes ayant contribué au travail ou à l'amélioration de l'article
	- citer les financements (contrats, bourse de thèse, etc.) ayant financé le travail

- Permet de situer le travail
- . Ni trop de références (ne pas citer les articles non lus)
- Ni trop peu de références (ne pas oublier de référence importante)
- Les références doivent comporter un ensemble de champs obligatoires

Un article en revue :

```
@ARTICLE{MenardIEEETCSI08,
 author = {D. Menard and R. Rocher and O. Sentieys},
 title = {{Analytical Fixed-Point Accuracy Evaluation in LTI Systems}},
 journal = {IEEE Transactions on Circuits and Systems I: Regular Papers,},
 year = {2008}.volume = {55}.number = {10}.
 month = {November},
  pages = {3197-3208}
}
Un article en conférence :
```

```
@INPROCEEDINGS{NguyenICC08,
 author = {T.D. Nguyen and O. Berder and O. Sentieys},
 title = {Impact of transmission synchronization error and cooperative reception technique
 booktitle = {Proceedings of IEEE International Conference on Communications (ICC'08)}.
 year = {2008}.pages = \{4601--4605\},address = {Beijing, China},
 month = may}
```
Un chapitre de livre :

```
@InCollection{Sentieys2004,
author = {R. David and S. Pillement and O. Sentieys},
title = {{Energy-Efficient Reconfigurable Processsors}},
booktitle = {{Low Power Electronics Design}},
editor = {C. Piguet},
chapter = {20},
publisher = {CRC Press},
series = {Computer Engineering, Vol 1},
month = aug.isbn = \{0 - 8493 - 1941 - 2\},
year = 2004}
Un article en conférence avec actes LNCS \cdot@inproceedings{Menard04SCOPES,
```

```
author={D. Menard and O. Sentieys},
title={{DSP Code Generation with Optimized Data-word Length Selection }},
booktitle={{8th International Workshop on Software and Compilers for Embedded Systems (SCO)
year={2004},
publisher = {Springer-Verlag},
series = {Lecture Notes in Computer Science (LNCS)},
volume = {3199},
isbn = {3-540-23035-1},
pages={214-228},
month={September},
address={Amsterdam, Netherlands}
}
```
Un mémoire de thèse :

```
@PhDThesis{Cool07,
author = {R. Cool},
title = {{The Title}},
school = {{Université de Rennes 1}},
month = sep,
year = 2007
}
```
Un mémoire de Master :

```
@MasterThesis{Cool04,
author = {R. Cool}.title = {{The Title}},
school = {[Université de Rennes 1]},month = sep,
year = 2004
}
```
Un rapport de recherche :

```
@TechReport{,
author = \{ \}.
title = \{ \}.
institution = {{IRISA/INRIA}},
typr = \{\},
address = \{\}.
month =,
year ={}
}
Un livre :
@Book{,
author = \{\}.
title = \{\{\}\},
publisher = \{\{\}\}\,,
year = { }}
```
#### Quelques règles typographiques **1 Pourquoi ces leçons ?**

- La typographie est l'art d'assembler des caractères mobiles afin de créer des mots et des phrases paraprile est i art à assembler als landiceres in
- · Ensemble de règles à suivre pour écrire un rapport ou un article

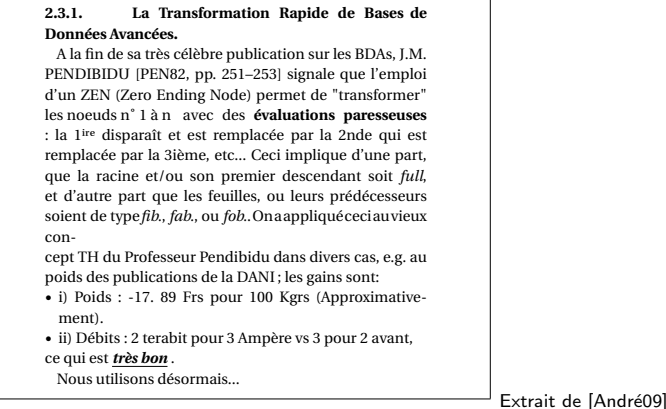

<span id="page-16-0"></span>Pour plus de détails : « Les petites leçons de typographie » de Jacques André <http://www.irisa.fr/faqtypo> [André09]

 $\kappa$   $\aleph$   $\frac{1}{\kappa}$ 

## Signes typographiques

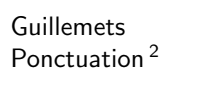

: , ; . ( ) – —  $:$  ; . ; . ( ) – espace avant : demi avant ; pas d'espace avant : Majuscules et titres 1.2 Méthode proposée 1.2 Proposed Method Abréviations Les ASIC sont... ASICs are... par exemple b. ex. b. e.g. c'est-à-dire c.-à-d. i.e. pages p. p. pp.

Français **Anglais**  $" \dots "$  or  $" \dots "$ 

contre vs, versus

Dans un texte en français, les mots anglais (ou bretons ou latins) doivent être en italique : le *design* de ce circuit...

Tous les signes mathématiques doivent être en italique  $^3$  :  $N$ ,  $l$ ,  $\mathit{V}_{dd}$ ,  $\sin x \dots$ 

- 1.  $\log ... \leq g$  en LAT<sub>F</sub>X
- 2. laissez faire LATEX
- 3. \$ ... \$ en LATEX

#### Listes

Les listes sont classées en deux classes :

- $-$  soit elles font partie d'une phrase unique $^4$ ,
- soit elles sont elles-mêmes composées de plusieurs phrases.

Dans une liste constituant une phrase :

- $-$  les éléments d'une liste commencent par une minuscule et se terminent par une une virgule (ou un point-virgule) ;
- $-$  le dernier élément se termine par un point.

L'anglais est beaucoup moins stricte sur les listes : les majuscules sont utilisées et les éléments peuvent se terminer par un point.

<sup>4.</sup> typiquement après un « : »

#### **2.3.1. La Transformation Rapide de Bases de Données Avancées.**

A la fin de sa très célèbre publication sur les BDAs, J.M. PENDIBIDU [PEN82, pp. 251–253] signale que l'emploi d'un ZEN (Zero Ending Node) permet de "transformer" les noeuds n˚ 1 à n avec des **évaluations paresseuses** : la 1<sup>ire</sup> disparaît et est remplacée par la 2nde qui est remplacée par la 3ième, etc... Ceci implique d'une part, que la racine et/ou son premier descendant soit *full*, et d'autre part que les feuilles, ou leurs prédécesseurs soient de type*fib.*, *fab.*, ou *fob.*.Onaappliquéceciauvieux con-

cept TH du Professeur Pendibidu dans divers cas, e.g. au poids des publications de la DANI ; les gains sont:

- i) Poids : -17. 89 Frs pour 100 Kgrs (Approximativement).
- ii) Débits : 2 terabit pour 3 Ampère vs 3 pour 2 avant, ce qui est *très bon* .

Nous utilisons désormais...

## Quelques règles typographiques

#### **2.3.1. Transformation rapide de bases de données avancées**

À la fin de sa très célèbre publication sur les BDA, J.-M. Pendibidu [PEN82, p. 251-253] signale que l'emploi d'un zen *(Zero Ending Node)* permet de « transformer » les nœuds nos 1 à *n* avec des *évaluations paresseuses* : la première disparaît et est remplacée par la seconde qui est remplacée par la troisième, etc. Ceci implique, d'une part, que la racine ou son premier descendant soit *full* et, d'autre part, que les feuilles ou leurs prédécesseurs soient de type *fib.*, *fab.* ou *fob.* On a appliqué ceci au vieux concept TH du professeur Pendibidu dans divers cas, notamment au poids des publications de la Dani ; les gains sont :

– poids : –17,89 F pour 100 kg (approximativement),

– débits : 2 terabits pour 3 ampères contre 3 pour 2 avant, ce qui est *très bon*.

Nous utilisons désormais. . .

# Comment trouver une référence ou chercher des publications sur un domaine ?

- Google et Google Scholar
	- <http://scholar.google.com>
	- · Recherche sur de nombreuses bases de données par : auteur, mots clés, etc.
	- Permet d'obtenir une entrée bibtex
	- Attention : les résultats sont triés par nombre de citations, ce qui ne permet pas de trouver systématiquement les références les plus pertinentes...
- $\bullet$  ieeeXplore : <http://ieeexplore.ieee.org>
- scitopia : <http://www.scitopia.org>
- <span id="page-21-0"></span>etc.

#### Attention aux mots clés...

Recherche sur Google Scholar

- dynamic reconfigurable architecture
	- [http://scholar.google.com/scholar?hl=en&q=dynamic+](http://scholar.google.com/scholar?hl=en&q=dynamic+reconfigurable+architecture) [reconfigurable+architecture](http://scholar.google.com/scholar?hl=en&q=dynamic+reconfigurable+architecture)
- (low (energy OR power)) dynamic reconfigurable architecture
- dynamic reconfigurable architecture author :sentieys

#### Votre étude bibliographique

- Rapport de 10-15 pages contenant au moins une dizaine de références bibliographiques et validé par votre encadreur
	- · Document structuré possédant un fil conducteur
	- L'étude peut être faite par article ou par famille d'articles regroupés autour d'un même sujet
	- Introduction : situe le contexte dans lequel se déroule le travail, définit la problématique du projet ainsi que les objectifs à atteindre, présente le plan
	- Corps : présente différents travaux en décrivant leurs spécificités, discute de l'intérêt ou non d'une publication par rapport à la problématique personnelle, critique ou décrit les limites des méthodes présentées dans les articles
	- Conclusion : reprend les faits essentiels de l'étude de la littérature sur le sujet, ouverture vers le travail de recherche du stage proprement dit, établissement du plan de travail, nouvelles hypothèses, élaboration d'une nouvelle méthode, mise en évidence d'un cas de figure peu ou pas traité dans la littérature
- <span id="page-23-0"></span>• Présentation de 20 minutes plus questions devant un comité de lecture

#### **Conclusions**

- · Bien écrire est long, difficile, mais se travaille
- Un bon article est avant tout un bon travail de recherche et des objectifs clairs
- La forme doit être parfaite, ce qui demande beaucoup de travail de relecture, de modifications, de reformulation
- Inspirez vous de l'existant comme de bons articles ou de bons mémoires de thèse
- **Merci LATEXpour le reste !**

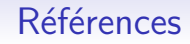

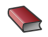

P. Quinton, "Quelques conseils pour écrire et publier un article scientifique," Conférence au DEA d'Informatique de l'IFSIC, 2003.

<span id="page-25-1"></span>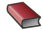

J. André, "Petites leçons de typographie," <http://jacques-andre.fr/faqtypo/lessons.pdf>, 2009.

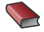

 $\blacktriangleright$  D. Lacroix, "Mémento de typographie anglaise à l'usage de rédacteurs francophones," <http://www.panamo.eu/RESS/anglais.html>, 2009.

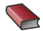

<span id="page-25-0"></span>WikiBook, "LATEX," <http://en.wikibooks.org/wiki/LaTeX>, <http://upload.wikimedia.org/wikibooks/en/2/2d/LaTeX.pdf>, 2007.

## Références (exemples)

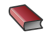

A. V. Oppenheim and R. W. Schafer, "Discrete-Time Signal Processing, second edition," Prentice-Hall, 1999.

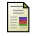

D. Menard, R. Rocher and O. Sentieys, "Analytical Fixed-Point Accuracy Evaluation in Linear Time-Invariant Systems," IEEE Transactions on Circuits and Systems I : Regular Papers, vol. 55, no. 10, pp. 3197–3208, November 2008.

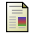

T. Nguyen, O. Berder, and O. Sentieys, "Impact of Transmission Synchronization Error and Cooperative Reception Techniques on the Performance of Cooperative MIMO Systems," IEEE International Conference on Communications, ICC'08, pp. 4601–4605, Beijing, China, May 2008.

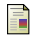

D. Menard and O. Sentieys, "DSP Code Generation with Optimized Data-word Length Selection ," in 8th International Workshop on Software and Compilers for Embedded Systems (SCOPES 2004), ser. Lecture Notes in Computer Science (LNCS), vol. 3199. Amsterdam, Netherlands : Springer-Verlag, September 2004, pp. 214–228.

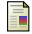

R. David, S. Pillement, and O. Sentieys, "Energy-Efficient Reconfigurable Processsors," in Low Power Electronics Design, ser. Computer Engineering, Vol 1, C. Piguet, Ed. CRC Press, Aug. 2004, ch. 20.